## [Assignment](https://assignbuster.com/assignment-essay-samples-28/)

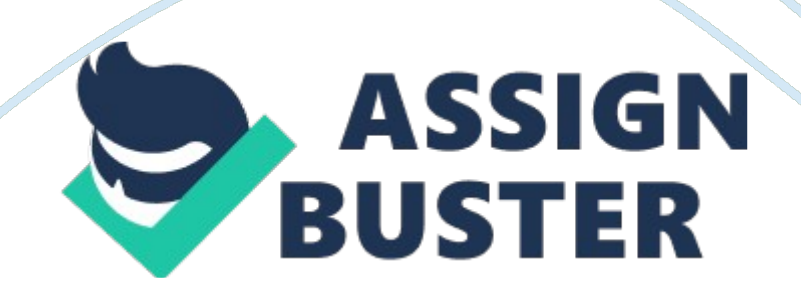

Four major functions of all COMPUTERs: Inputting of data: data is entered into the COMPUTER system to be manipulated for various purposes.

Processing data: after data has been entered into the system through

various devices, it is processed to produce useful information.

Outputting information: after the data has been processed, it is presented to the user in an appropriate format.

Storage: after the user has accomplished his/her goals with the information and data, it is stored in one of the COMPUTER's storage devices.

2. Software: these are stored instruction programs that a COMPUTER system can follow to accomplish various goals.

3. What is an operating system? This is a software program that acts as an interface between COMPUTER hardware and the user programs used on a COMPUTER. It enables a COMPUTER to communicate with the hardware. Examples of operating systems are:

I. Windows 7

II. Linux Ubuntu

III. Mac OS X

4. Using different types of bullets and sub-bullets:

a) Three of the system software and different kinds:

Device drivers eg USB Drivers, sound drivers etc.

Debuggers eg. Java debugger

Utility software eg. Diskdefragmentor

b) Input devices

Character input devices eg mice

Block input devices eg. Scanner

Hybrid devices eg. Camera

https://assignbuster.com/assignment-essay-samples-28/

c) Output devices

Character output devices eg. Monitor

Block output devices eg. Printer

Hybrid devices eg. Speakers

d) Storage devices

Internal storage devices eg Hard Disk

External storage devices eg. optical disk

Short term storage devices eg. RAM

e) Three types of COMPUTERs

Mainframe COMPUTERs

Personal COMPUTERs

SuperCOMPUTERs

f) Five types of application software

Word processors

Spreadsheet processors

Database administration software

Presentation software

Multimedia software

g) Two kinds of main memory

RAM eg. SDRAM and DRAM

ROM eg. Programmable ROM and electrically programmable ROM

h) Three kinds of connection ports

USB

COM ports

PCI

i) Picture FILE extensions

https://assignbuster.com/assignment-essay-samples-28/

## JPG

PNG

GIF

j) Three kinds of backups

Incremental backup

Daily backup

Differential backup

k) Three kinds of network topology

Star topology

Bus topology

Ring topology

l) Types of geographical distances

Local area network

Campus area network

Wide area network

5. Explain what the following words mean to you;

a) CD-RW: this is an optical disk drive that enables the user to read, write,

erase and re-write optical disks.

b) TARA: stands for technology and resource adviser. It is an online tool used

by COMPUTER users to find information they need for troubleshooting their machines.

c) Virus: this is a malicious COMPUTER program that can be used to harm a COMPUTER system by altering its functions or corrupting data.

d) CMOS: complementary metal oxide semiconductor is chip that stores

COMPUTER data and default settings.

e) Icon: this is a short cut to launching different actions in a COMPUTER

system. It is usually a graphical representation of the action to be launched. f) IDE stands for integrated development environment. It is an application interface that enables advanced COMPUTER users including programmers. g) Cluster: this is an arrangement of COMPUTERs that collaborate on various

tasks such that they can be logically viewed as one system.

h) BYTE: this is a collection of 8 bits that represent one character in a COMPUTER.

i) SATA stands for serial advanced technology attachment. It is a standard used for communication between the COMPUTER system and various devices especially hard disks.

j) A: Schoolsummer06CIS118HW1. doc is a path name for a document HW1. doc in a COMPUTER's FILE system.

6. Explain the differences between:

a) Shortcut and FILE copy: a FILE copy involves creating a duplicate of a FILE at a certain location. A shortcut is a link to a FILE that is posted on an easy to locate place such as the desktop.

b) Windows 98 and windows XP: windows 98 is a version of windows produced by Microsoft windows in 1998 while windows XP was produced in 2002.

c) DOS and UNIX: DOS is a command line operating system that is used to manipulate FILEs on a disk it does not support more than one user concurrently. UNIX is mostly graphically oriented operating system and supports more than one user.

d) Save and Save as: save is a command used to express a COMPUTER user's wish to preserve changes done to a FILE while Save as is a command used to preserve changes to a FILE and at the same time specify the location in the COMPUTER system where the FILE should be stored.

e) Folder and FILE: a folder is a storage location given a specific name where FILEs can be stored while a FILE is an entity containing data and information of a specific program and is stored in a COMPUTER system.

f) Windows XP and office XP: windows XP is an operating system produced by Microsoft windows to run on COMPUTERs while office XP is an application programs suite developed by Microsoft to run various common user applications such as word processing and presentations.

g) BIOS boot and Soft boot: BIOS boot happens when the computer is started or restarted by pressing the restart/start button on the hardware while soft boot is initiated using computer software (operating system).

h) Cat. gif and cat. doc: cat. gif is an image FILE named cat while cat. doc is a text document named cat.

i) DVI and HDMI: DVI can be used to connect a computer monitor to other graphical output devices. It only carries video/visual signals. HDMI can be used to carry both audio and video signals from a computer system to other output devices separate from the computer.

j) PCI and USB: PCI can be used to add more peripheral devices to a computer system. They are parallel devices carrying signals in parallel connections while USB carries signals in serial mode.

7.

a)

Link:

8. done

9. Main memory is that part of a computer where instructions and data of programs being executed are loaded. The computer's CPU fetches

instructions and data from this memory and loads them in its internal registers for execution to take place. Temporary data and output from the executing processes is also stored in this location.